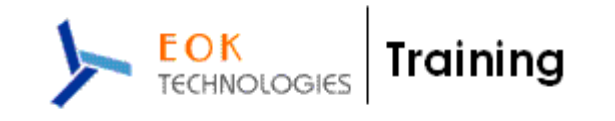

# **SAP- Enterprise Portal - COURSE CONTENTS**

**Duration : 6 Weekends (Sat & Sun : 4 Hours Each Day) No. Of Hours : 48 Hours.** 

# **Unit 1**

#### **1. Overview**

- a. Understand SAP Products Overview
- b. SAP NW Web AS overview
- c. SAP EP Overview

#### **2. Portal Content Studio**

- a. Content Creation iView, Page, Workset, Folder, Role
- b. Delta Link & Copy
- c. Lock and Unlock Portal Objects
- d. Entry Point
- e. Role User / Group assignments
- f. Sort Priority
- g. Delta Link Tracer
- h. Merge Nodes
- i. iView Personalization
- j. Page Personalization
- k. Portal Personalization EU\_Role
- l. Related Links
- m. Dynamic Navigation

#### **3. Desktop**

- a. Default Framework Page
- b. Themes
- c. Desktop
- d. Rule Collection
- e. Custom Desktop How To

#### **4. App Integrator**

- a. Use App Integrator How to
- b. Database Integration Demo files

#### **5. Transports**

- a. Transports
- b. Enterprise Portal Archive
- c. Theme Archive
- **6. Portal Permissions**
- **7. Business Packages SDN**

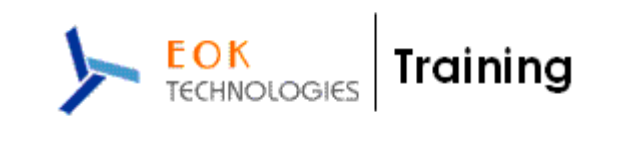

# **Unit 2**

## **1. Portal Infrastructure**

- a. J2EE Application Server
- b. SAP Web AS JAVA and ABAP
- c. SAP Web AS Java Central Instance & Dialog Instance
- d. SAP Enterprise Portal Architecture & Building Blocks

## **2. Installation**

- a. Install JDK
- b. Install Database
- c. Install SAP Web AS Java or ABAP or Both
- d. Install SAP Enterprise Portal
- e. Install Content Management and Collaboration

# **3. J2EE Administration**

- a. Visual Administrator
- b. Config Tool
- c. Telnet
- d. Startup and Shutdown Procedures
- e. Monitoring and Logging

#### **4. Implementation – Network Landscape**

#### **5. User Management**

- a. User Repository
- b. LDAP
- c. SAP System

#### **6. SAP SSO**

- a. Authentication
- b. Logon Ticket
- c. SAP SSO

#### **7. SAP iViews**

- a. SAP System Landscape
- b. SAP Transaction iViews
- c. SAP ITS Web GUI, IAC, ITS Theme Publisher
- d. SAP BSP iViews
- e. BW Reports

#### **8. Business Packages – ESS and MSS**

- a. ESS
- b. MSS
- c. CRM

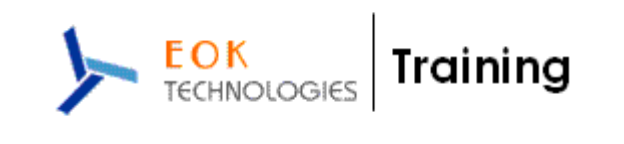

# **Unit 3**

**Knowledge Management [Content Management + TREX] + Collaboration** 

**1. Overview** 

## **2. Content Management Features**

- a. KM Content
- b. Permissions
- c. Subscription
- d. Versioning
- e. Approval Workflow

# **3. WebDAV & ICE**

- a. WebDAV
- b. ICE

#### **4. Repository Managers**

- a. Website Repository
- b. File System Repository
- **5. Flexible UI KM Navigation iViews**
- **6. XML Forms**
- **7. TREX** 
	- a. Installation
	- b. Indexing
	- c. Classification
	- d. Searching

#### **8. Collaboration**

- a. Launch Pad
- b. Collaboration Rooms

# **Unit 4**

- **1. Introduction on Web Dynpros**
- **2. Advanced Web Dynpros calls to ABAP Program [BAPI]**
- **3. Advanced Web Dynpros Calls to Web Services**
- **4. Net Weaver Development Infrastructure [NWDI / JDI ]** 
	- a. Software Component [SCs], Development Components[DCs]
	- b. Design Time Repository [ DTR ]
	- c. Track based Development Change Management Service [CMS]
	- d. Component Build Service [ CBS]
	- e. System Landscape Directory
- **5. Using NWDI Modifications to ESS and MSS Business Package Visual Composer** 
	- a. Calls to ABAP Programs [ BAPI]
	- b. Calls to Web Services

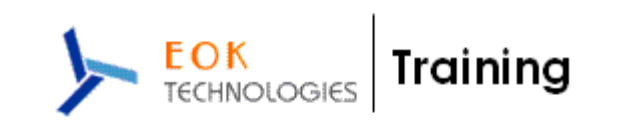

# **Unit 5**

# **1. Portal Application Development**

- a. Portal Components Abstract and DynPages
- b. JSP DynPages
- c. HTMLB
- d. Portal Services
- e. EPCF

## **2. KM Development**

- **3. Portal Apps Calls to ABAP Programs [ BAPI]**
- **4. Portal Apps Calls to Web Services**

# **Case Studies**

Various practical implementation scenarios will be discussed

#### **Reference Books**

Reference material will be provided during the Sessions.